## 7. Entrópia forráskódolás és adattömörítés

Kódolástechnika

K ロ ▶ K @ ▶ K 할 ▶ K 할 ▶ | 할 | X 9 Q @

Egy tipikus szövegben a különböz® karakterek gyakorisága eltér®. A normál (tömörítés nélküli) kódolás során minden karaktert adott számú bittel kódolunk.

K ロ ▶ K 레 ▶ K 레 ▶ K 레 ≯ K 게 회 게 이 및 사 이 의 O

Egy tipikus szövegben a különböz® karakterek gyakorisága eltér®. A normál (tömörítés nélküli) kódolás során minden karaktert adott számú bittel kódolunk.

Ha megengedünk változó hosszúságú bitsorozatokat is a kódszavaknak (a gyakoribb karakterekhez rövidebb, a ritkább karakterekhez hosszabb bitsorozatot rendelve), akkor el lehet érni alacsonyabb átlagos kódszóhosszat is.

Egy tipikus szövegben a különböz® karakterek gyakorisága eltér®. A normál (tömörítés nélküli) kódolás során minden karaktert adott számú bittel kódolunk.

Ha megengedünk változó hosszúságú bitsorozatokat is a kódszavaknak (a gyakoribb karakterekhez rövidebb, a ritkább karakterekhez hosszabb bitsorozatot rendelve), akkor el lehet érni alacsonyabb átlagos kódszóhosszat is.

Feltesszük, hogy az egyes karakterek gyakorisága a szövegben ismert:

$$
p_1,\ldots,p_K,
$$

**KORKAR KERKER EL VOLO** 

ahol  $K$  az ábécé mérete.

Ha a k-adik karakterhez rendelt kódszó hossza  $\ell_k$ , akkor az átlagos kódszóhossz

$$
L=\sum_{k=1}^K p_k \ell_k.
$$

K ロ ▶ K 레 ▶ K 레 ▶ K 레 ≯ K 게 회 게 이 및 사 이 의 O

Ha a k-adik karakterhez rendelt kódszó hossza  $\ell_k$ , akkor az átlagos kódszóhossz

$$
L=\sum_{k=1}^K p_k \ell_k.
$$

Egy kódolás *prefix-mentes*, ha semelyik kódszó eleje nem egyezik meg egy másik kódszóval. Ez a tulajdonság a dekódolhatóság miatt fontos.

**KORKA REPARATION ADD** 

Ha a k-adik karakterhez rendelt kódszó hossza  $\ell_k$ , akkor az átlagos kódszóhossz

$$
L=\sum_{k=1}^K p_k \ell_k.
$$

Egy kódolás *prefix-mentes*, ha semelyik kódszó eleje nem egyezik meg egy másik kódszóval. Ez a tulajdonság a dekódolhatóság miatt fontos.

A forrás entrópiája

$$
H(X)=\sum_{k=1}^K p_k \log_2(1/p_k).
$$

Elméleti alsó korlát: tetszőleges prefix-mentes kódra

$$
L\geq H(X),
$$

K ロ ▶ K 레 ▶ K 레 ▶ K 레 ≯ K 게 회 게 이 및 사 이 의 O

és a  $H(X)/L$  arány a kód hatékonysága.

ShannonFano kódolás esetén a kódszóhosszak

 $\ell_k = \lceil \log_2(1/p_k) \rceil$ .

Készítünk egy bináris fát, amelyre a levelek mélysége  $\ell_1, \ldots, \ell_K$ , a kódszavakat pedig a gyökért®l a levelekhez vezet® út alapján adjuk meg.

ShannonFano kódolás esetén a kódszóhosszak

$$
\ell_k = \lceil \log_2(1/p_k) \rceil.
$$

Készítünk egy bináris fát, amelyre a levelek mélysége  $\ell_1, \ldots, \ell_K$ , a kódszavakat pedig a gyökért®l a levelekhez vezet® út alapján adjuk meg.

**KORK EX KEY KEY YOUR** 

Példa.  $p_1 = 0.37$ ,  $p_2 = 0.27$ ,  $p_3 = 0.24$ ,  $p_4 = 0.12$ .

ShannonFano kódolás esetén a kódszóhosszak

$$
\ell_k = \lceil \log_2(1/p_k) \rceil.
$$

Készítünk egy bináris fát, amelyre a levelek mélysége  $\ell_1, \ldots, \ell_K$ , a kódszavakat pedig a gyökért®l a levelekhez vezet® út alapján adjuk meg.

Példa.  $p_1 = 0.37$ ,  $p_2 = 0.27$ ,  $p_3 = 0.24$ ,  $p_4 = 0.12$ .

$$
\ell_1 = \lceil \log_2(1/0.37) \rceil = 2, \qquad \ell_2 = \lceil \log_2(1/0.27) \rceil = 2, \n\ell_3 = \lceil \log_2(1/0.24) \rceil = 3, \qquad \ell_4 = \lceil \log_2(1/0.12) \rceil = 4.
$$

**KORK EX KEY KEY YOUR** 

ShannonFano kódolás esetén a kódszóhosszak

$$
\ell_k = \lceil \log_2(1/p_k) \rceil.
$$

Készítünk egy bináris fát, amelyre a levelek mélysége  $\ell_1, \ldots, \ell_K$ , a kódszavakat pedig a gyökért®l a levelekhez vezet® út alapján adjuk meg.

**KORKA REPARATION ADD** 

Példa.  $p_1 = 0.37$ ,  $p_2 = 0.27$ ,  $p_3 = 0.24$ ,  $p_4 = 0.12$ .  $\ell_1 = \lceil \log_2(1/0.37) \rceil = 2, \qquad \ell_2 = \lceil \log_2(1/0.27) \rceil = 2,$  $\ell_3 = \lceil \log_2(1/0.24) \rceil = 3, \qquad \ell_4 = \lceil \log_2(1/0.12) \rceil = 4.$ 

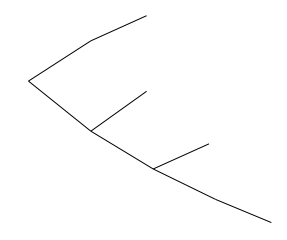

ShannonFano kódolás esetén a kódszóhosszak

$$
\ell_k = \lceil \log_2(1/p_k) \rceil.
$$

Készítünk egy bináris fát, amelyre a levelek mélysége  $\ell_1, \ldots, \ell_K$ , a kódszavakat pedig a gyökért®l a levelekhez vezet® út alapján adjuk meg.

**KORKA REPARATION ADD** 

Példa.  $p_1 = 0.37$ ,  $p_2 = 0.27$ ,  $p_3 = 0.24$ ,  $p_4 = 0.12$ .  $\ell_1 = \lceil \log_2(1/0.37) \rceil = 2, \qquad \ell_2 = \lceil \log_2(1/0.27) \rceil = 2,$  $\ell_3 = \lceil \log_2(1/0.24) \rceil = 3, \qquad \ell_4 = \lceil \log_2(1/0.12) \rceil = 4.$ 

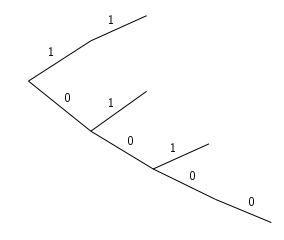

ShannonFano kódolás esetén a kódszóhosszak

$$
\ell_k = \lceil \log_2(1/p_k) \rceil.
$$

Készítünk egy bináris fát, amelyre a levelek mélysége  $\ell_1, \ldots, \ell_K$ , a kódszavakat pedig a gyökért®l a levelekhez vezet® út alapján adjuk meg.

**KORKA REPARATION ADD** 

Példa.  $p_1 = 0.37$ ,  $p_2 = 0.27$ ,  $p_3 = 0.24$ ,  $p_4 = 0.12$ .  $\ell_1 = \lceil \log_2(1/0.37) \rceil = 2, \qquad \ell_2 = \lceil \log_2(1/0.27) \rceil = 2,$  $\ell_3 = \lceil \log_2(1/0.24) \rceil = 3, \qquad \ell_4 = \lceil \log_2(1/0.12) \rceil = 4.$ 

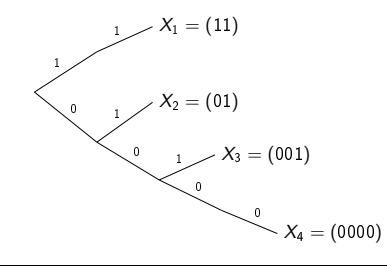

ShannonFano kódolás esetén a kódszóhosszak

$$
\ell_k = \lceil \log_2(1/p_k) \rceil.
$$

Készítünk egy bináris fát, amelyre a levelek mélysége  $\ell_1, \ldots, \ell_K$ , a kódszavakat pedig a gyökért®l a levelekhez vezet® út alapján adjuk meg.

Példa.  $p_1 = 0.37$ ,  $p_2 = 0.27$ ,  $p_3 = 0.24$ ,  $p_4 = 0.12$ .  $\ell_1 = \lceil \log_2(1/0.37) \rceil = 2, \qquad \ell_2 = \lceil \log_2(1/0.27) \rceil = 2,$  $\ell_3 = \lceil \log_2(1/0.24) \rceil = 3, \qquad \ell_4 = \lceil \log_2(1/0.12) \rceil = 4.$ 

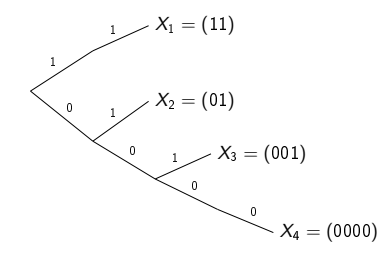

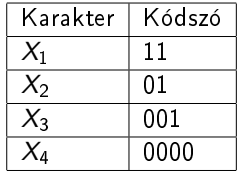

**KORKA REPARATION ADD** 

Kódoljuk a következő forrást Shannon-Fano kódolással.

$$
p_1 = 0.49
$$
,  $p_2 = 0.14$ ,  $p_3 = 0.14$ ,  $p_4 = 0.07$ ,  $p_5 = 0.07$ ,  
\n $p_6 = 0.04$ ,  $p_7 = 0.02$ ,  $p_8 = 0.02$ ,  $p_9 = 0.01$ 

K ロ ▶ K @ ▶ K 할 ▶ K 할 ▶ | 할 | X 9 Q @

Kódoljuk a következő forrást Shannon–Fano kódolással.

$$
p_1 = 0.49
$$
,  $p_2 = 0.14$ ,  $p_3 = 0.14$ ,  $p_4 = 0.07$ ,  $p_5 = 0.07$ ,  
\n $p_6 = 0.04$ ,  $p_7 = 0.02$ ,  $p_8 = 0.02$ ,  $p_9 = 0.01$ 

Megoldás. A kódszó hosszak  $\ell_i = \lceil \log_2 1/p_i \rceil$ , tehát

$$
\ell_1 = \lceil \log_2 1/p_1 \rceil = \lceil 1.029 \rceil = 2,
$$
  
\n
$$
\ell_2 = \lceil \log_2 1/p_2 \rceil = \lceil 2.836 \rceil = 3,
$$
  
\n
$$
\ell_3 = \lceil \log_2 1/p_3 \rceil = \lceil 2.836 \rceil = 3,
$$
  
\n
$$
\ell_4 = \ell_5 = 4, \quad \ell_6 = 5, \quad \ell_7 = \ell_8 = 6, \quad \ell_9 = 7.
$$

Készítünk egy bináris fát, aminek 9 levele van, és a levelek mélysége éppen ezek az  $\ell_i$  értékek.

K ロ ▶ K 레 ▶ K 레 ▶ K 레 ≯ K 게 회 게 이 및 사 이 의 O

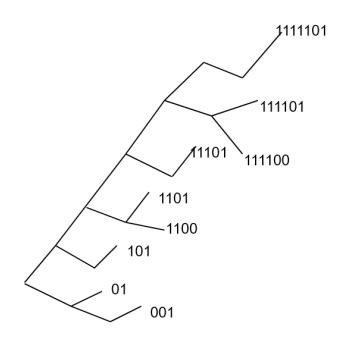

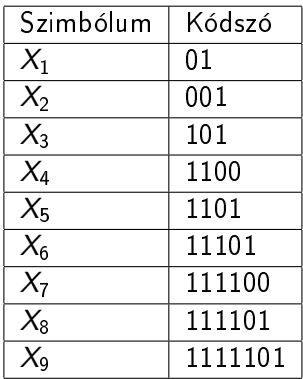

K ロ ▶ K @ ▶ K 할 ▶ K 할 ▶ ( 할 ) 1990

Megjegyzés: a kód prefix-mentes  $\Leftrightarrow$  nincs kódszó semelyik belső csúcson.

Elemezzük az el®bbi kód teljesítményét.

K ロ ▶ K @ ▶ K 할 ▶ K 할 ▶ | 할 | 2000

Elemezzük az el®bbi kód teljesítményét.

Megoldás. A forrás eloszlás entrópiája

$$
H(X) = \sum_{i=1}^{9} p_i \log_2 \left(\frac{1}{p_i}\right) = 2.314,
$$

míg a kódolás átlagos kódszó hossza

$$
L = 0.49 \cdot 2 + 0.28 \cdot 3 + 0.28 \cdot 3 + 0.14 \cdot 4 +
$$
  
0.04 \cdot 5 + 0.04 \cdot 6 + 0.01 \cdot 7 = 2.89,

így a kód hatékonysága

$$
\frac{H(X)}{L}\approx 0.8.
$$

K ロ ▶ K 레 ▶ K 레 ▶ K 레 ≯ K 게 회 게 이 및 사 이 의 O

A Human kódolás úgy építi a fát, hogy minden lépésben a két legkisebb  $p_k$  valószínűséget összevonja. A fa alapján a kódolás ugyanúgy történik, mint a Shannon-Fano kódnál.

K ロ ▶ K 레 ▶ K 레 ▶ K 레 ≯ K 게 회 게 이 및 사 이 의 O

A Human kódolás úgy építi a fát, hogy minden lépésben a két legkisebb  $p_k$  valószínűséget összevonja. A fa alapján a kódolás ugyanúgy történik, mint a ShannonFano kódnál.

**KORK EX KEY KEY YOUR** 

Példa.  $p_1 = 0.37$ ,  $p_2 = 0.27$ ,  $p_3 = 0.24$ ,  $p_4 = 0.12$ .

 $p_1 = 0.37$  $p_2 = 0.27$  $p_3 = 0.24$  $p_4 = 0.12$ 

A Human kódolás úgy építi a fát, hogy minden lépésben a két legkisebb  $p_k$  valószínűséget összevonja. A fa alapján a kódolás ugyanúgy történik, mint a ShannonFano kódnál.

**KORK EX KEY KEY YOUR** 

Példa.  $p_1 = 0.37$ ,  $p_2 = 0.27$ ,  $p_3 = 0.24$ ,  $p_4 = 0.12$ .

 $p_1 = 0.37$  0.37  $p_2 = 0.27$  0.27  $p_3 = 0.24$  $p_4=0.12$ 0.36

A Human kódolás úgy építi a fát, hogy minden lépésben a két legkisebb  $p_k$  valószínűséget összevonja. A fa alapján a kódolás ugyanúgy történik, mint a ShannonFano kódnál.

Példa.  $p_1 = 0.37$ ,  $p_2 = 0.27$ ,  $p_3 = 0.24$ ,  $p_4 = 0.12$ .

$$
p_1 = 0.37
$$
  
\n
$$
p_2 = 0.27
$$
  
\n
$$
p_3 = 0.24
$$
  
\n
$$
p_4 = 0.12
$$
  
\n
$$
0.37
$$
  
\n
$$
0.37
$$
  
\n
$$
0.37
$$
  
\n
$$
0.037
$$
  
\n
$$
0.037
$$
  
\n
$$
0.037
$$
  
\n
$$
0.037
$$
  
\n
$$
0.037
$$
  
\n
$$
0.037
$$
  
\n
$$
0.037
$$
  
\n
$$
0.037
$$
  
\n
$$
0.037
$$
  
\n
$$
0.037
$$
  
\n
$$
0.037
$$
  
\n
$$
0.037
$$
  
\n
$$
0.037
$$
  
\n
$$
0.037
$$
  
\n
$$
0.037
$$

A Human kódolás úgy építi a fát, hogy minden lépésben a két legkisebb  $p_k$  valószínűséget összevonja. A fa alapján a kódolás ugyanúgy történik, mint a ShannonFano kódnál.

Példa.  $p_1 = 0.37$ ,  $p_2 = 0.27$ ,  $p_3 = 0.24$ ,  $p_4 = 0.12$ .

$$
p_1 = 0.37
$$
  
\n
$$
p_2 = 0.27
$$
  
\n
$$
p_3 = 0.24
$$
  
\n
$$
p_4 = 0.12
$$
  
\n
$$
0.37
$$
  
\n
$$
0.37
$$
  
\n
$$
0.37
$$
  
\n
$$
0.37
$$
  
\n
$$
0.37
$$
  
\n
$$
0.37
$$
  
\n
$$
0.37
$$
  
\n
$$
0.37
$$
  
\n
$$
0.37
$$
  
\n
$$
0.37
$$
  
\n
$$
0.37
$$

A Human kódolás úgy építi a fát, hogy minden lépésben a két legkisebb  $p_k$  valószínűséget összevonja. A fa alapján a kódolás ugyanúgy történik, mint a ShannonFano kódnál.

Példa.  $p_1 = 0.37$ ,  $p_2 = 0.27$ ,  $p_3 = 0.24$ ,  $p_4 = 0.12$ .

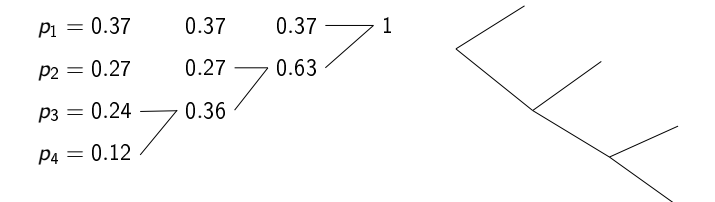

**KOD KOD KED KED E YORA** 

A Human kódolás úgy építi a fát, hogy minden lépésben a két legkisebb  $p_k$  valószínűséget összevonja. A fa alapján a kódolás ugyanúgy történik, mint a ShannonFano kódnál.

Példa.  $p_1 = 0.37$ ,  $p_2 = 0.27$ ,  $p_3 = 0.24$ ,  $p_4 = 0.12$ .

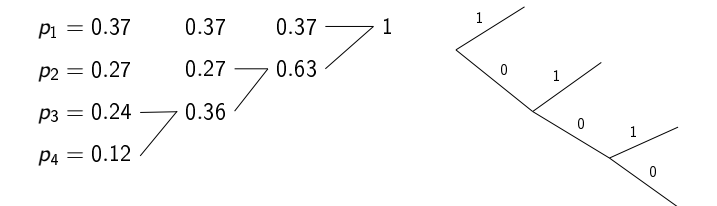

**KOD KOD KED KED E YORA** 

A Human kódolás úgy építi a fát, hogy minden lépésben a két legkisebb  $p_k$  valószínűséget összevonja. A fa alapján a kódolás ugyanúgy történik, mint a ShannonFano kódnál.

Példa.  $p_1 = 0.37$ ,  $p_2 = 0.27$ ,  $p_3 = 0.24$ ,  $p_4 = 0.12$ .

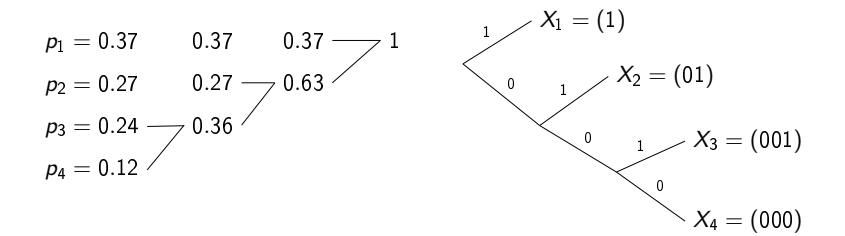

KEL KARIK KEL KEL KARIK

Kódoljuk a 2. feladat forrását Huffman kódolással.

K ロ ▶ K @ ▶ K 할 ▶ K 할 ▶ | 할 | X 9 Q @

Kódoljuk a 2. feladat forrását Huffman kódolással. Megoldás. Először az állapotgráfot adjuk meg.

K ロ ▶ K 레 ▶ K 레 ▶ K 레 ≯ K 게 회 게 이 및 사 이 의 O

 $p_1 = 0.49$  $p_2 = 0.14$  $p_3 = 0.14$  $p_4 = 0.07$  $p_5 = 0.07$  $p_6 = 0.04$  $p_7 = 0.02$  $p_8 = 0.02$  $p_9 = 0.01$ 

Kódoljuk a 2. feladat forrását Huffman kódolással. Megoldás. Először az állapotgráfot adjuk meg.

K ロ X K @ X K 할 X K 할 X ( 할 )

 $2990$ 

 $p_1 = 0.49$  $p_2 = 0.14$  $p_3 = 0.14$  $p_4 = 0.07$  $p_5 = 0.07$  $p_6 = 0.04$  $p_7 = 0.02$  $p_8 = 0.02$  $\rho_9 = 0.01$ 0.49 0.14 0.14 0.07 0.07 0.04 0.02 0.03

Kódoljuk a 2. feladat forrását Huffman kódolással. Megoldás. Először az állapotgráfot adjuk meg.

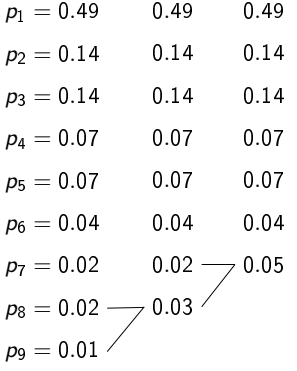

Kódoljuk a 2. feladat forrását Huffman kódolással. Megoldás. Először az állapotgráfot adjuk meg.

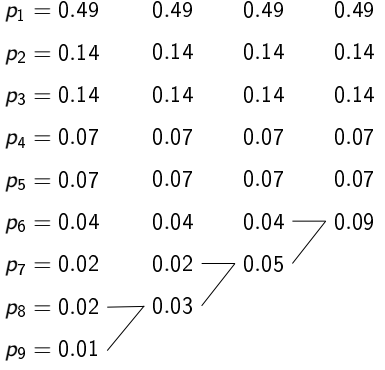

Kódoljuk a 2. feladat forrását Huffman kódolással. Megoldás. Először az állapotgráfot adjuk meg.

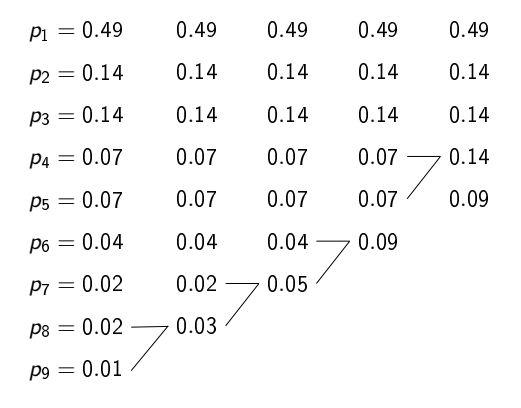

ロ )  $4$   $\overline{r}$  )  $4$   $\overline{z}$  )  $4$   $\overline{z}$  )

B

Kódoljuk a 2. feladat forrását Huffman kódolással. Megoldás. Először az állapotgráfot adjuk meg.

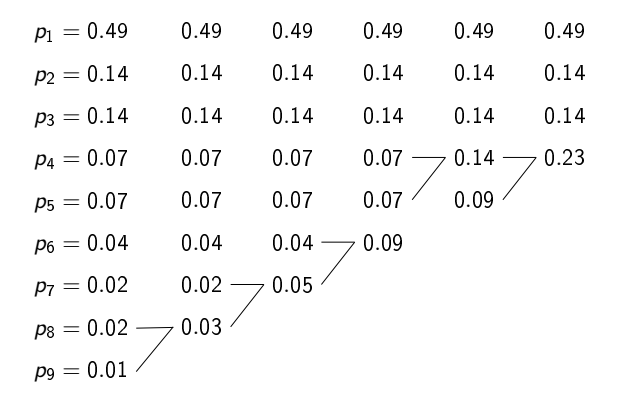

ロ )  $4$   $\overline{r}$  )  $4$   $\overline{z}$  )  $4$   $\overline{z}$  )

÷,

Kódoljuk a 2. feladat forrását Huffman kódolással. Megoldás. Először az állapotgráfot adjuk meg.

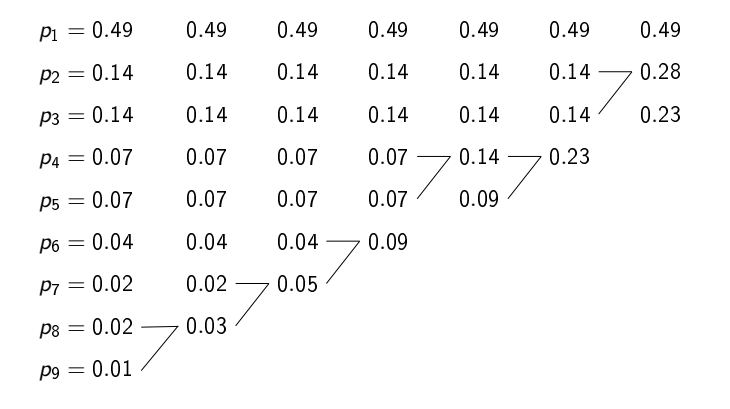

ロ )  $4$   $\overline{r}$  )  $4$   $\overline{z}$  )  $4$   $\overline{z}$  )

B

Kódoljuk a 2. feladat forrását Huffman kódolással. Megoldás. Először az állapotgráfot adjuk meg.

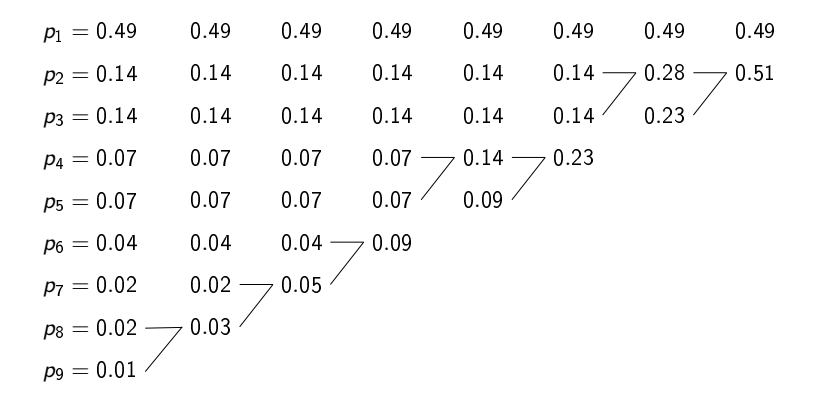

ロ )  $4$   $\overline{r}$  )  $4$   $\overline{z}$  )  $4$   $\overline{z}$  )

Ğ,

Kódoljuk a 2. feladat forrását Huffman kódolással. Megoldás. Először az állapotgráfot adjuk meg.

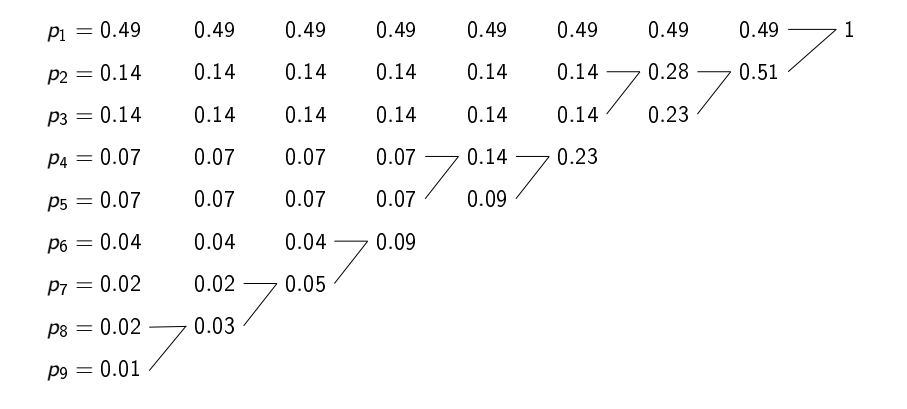

**K ロ ト 4 何 ト 4 ミ ト 4** 

 $\Rightarrow$ Þ Ezután a kódfa és a kódszavak táblázata (LUT) következik:

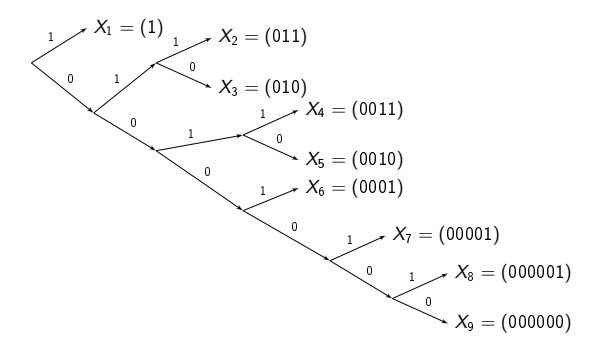

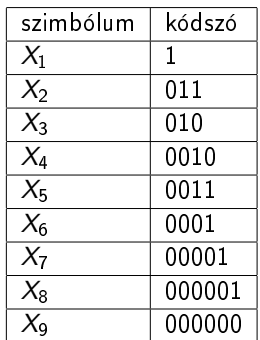

K ロ ▶ K 레 ▶ K 레 ▶ K 레 ≯ K 게 회 게 이 및 사 이 의 O

Hasonlítsuk össze a Shannon-Fano kódolás és a Huffman kódolás teljesítményét az előző forrásra  $f_s = 160$  MHz mintavételi frekvencia esetén.

Hasonlítsuk össze a Shannon-Fano kódolás és a Huffman kódolás teljesítményét az előző forrásra  $f_s = 160$  MHz mintavételi frekvencia esetén.

Megoldás.

$$
L^{HUFF} = 0.49 \cdot 1 + 0.14 \cdot 3 + 0.14 \cdot 3 + 0.07 \cdot 4 + 0.07 \cdot 4 +
$$
  
+ 0.04 \cdot 4 + 0.02 \cdot 5 + 0.02 \cdot 6 + 0.01 \cdot 6 = 2.33 (bit)  

$$
L^{SF} = 0.49 \cdot 2 + 0.28 \cdot 3 + 0.14 \cdot 4 + 0.04 \cdot 5 + 0.04 \cdot 6 +
$$
  
+ 0.01 \cdot 7 = 2.89 (bit)

Mivel  $f_s = 160$  MHz, a ráták

$$
R_{HUFF} = 372.8 \, Mbps, \qquad R_{SF} = 462 \, Mbps.
$$

Megjegyzés: 9 forrás szimbólum  $\rightarrow$  adattömörítés nélkül 4 bitre van szükség, és a ráta  $R = 640Mbps$ . 

Adott egy forrás a következ® eloszlással és kódolással: Forrás szimbólum Valószínűség Kódszó

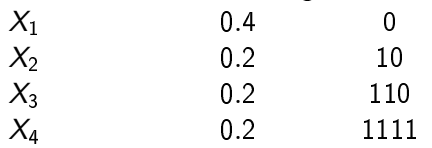

- (a) Mennyi az átlagos kódhossz?
- (b) Mennyi az elméleti alsó korlát a tömöríthetőségre?

**KORK (FRAGE) KERK EL POLO** 

- $(c)$  Prefix-mentes-e ez a kód?
- (d) Optimális-e ez a kód?

Megoldás.

(a) 
$$
L = \sum_{i=1}^{4} p_i l_i = 0.4 \cdot 1 + 0.2 \cdot 2 + 0.2 \cdot 3 + 0.2 \cdot 4 = 2.2
$$
.

K ロ ▶ K @ ▶ K 할 ▶ K 할 ▶ | 할 | 2000

Megoldás.

(a) 
$$
L = \sum_{i=1}^{4} p_i l_i = 0.4 \cdot 1 + 0.2 \cdot 2 + 0.2 \cdot 3 + 0.2 \cdot 4 = 2.2.
$$
  
(b)

$$
H(X) = \sum_{i=1}^{4} p_i \log_2 \left(\frac{1}{p_i}\right) = 0.4 \cdot 1.31 + 3 \cdot 0.2 \cdot 2.322 = 1.922
$$
  
L - H(X) = 0.278

K ロ ▶ K @ ▶ K 할 ▶ K 할 ▶ | 할 | 2000

Megoldás.

(a) 
$$
L = \sum_{i=1}^{4} p_i l_i = 0.4 \cdot 1 + 0.2 \cdot 2 + 0.2 \cdot 3 + 0.2 \cdot 4 = 2.2.
$$
  
(b)

$$
H(X) = \sum_{i=1}^{4} p_i \log_2 \left(\frac{1}{p_i}\right) = 0.4 \cdot 1.31 + 3 \cdot 0.2 \cdot 2.322 = 1.922
$$
  
L - H(X) = 0.278

**メロトメ都トメミトメミト (ミ) の女々** 

 $(c)$  Igen, a kód prefix-mentes.

Megoldás.

(a) 
$$
L = \sum_{i=1}^{4} p_i l_i = 0.4 \cdot 1 + 0.2 \cdot 2 + 0.2 \cdot 3 + 0.2 \cdot 4 = 2.2
$$
.  
(b)

$$
H(X) = \sum_{i=1}^{4} p_i \log_2 \left(\frac{1}{p_i}\right) = 0.4 \cdot 1.31 + 3 \cdot 0.2 \cdot 2.322 = 1.922
$$
  
L - H(X) = 0.278

 $(c)$  Igen, a kód prefix-mentes.

(d) Nem, az  $X_4$  kódszavának elég 1111 helyett 111 is (és úgy egyébként pont a Huffman-kódolást kapjuk, ami már optimális).

**KORK EX KEY KEY YOUR** 

Vegyük ismét az 1. feladat forrását:

 $p_1 = 0.49$ ,  $p_2 = 0.14$ ,  $p_3 = 0.14$ ,  $p_4 = 0.07$ ,  $p_5 = 0.07$ ,  $p_6 = 0.04$ ,  $p_7 = 0.02$ ,  $p_8 = 0.02$ ,  $p_9 = 0.01$ .

- (a) Tömörítsük a forrást Shannon-Fano-Elias kódolással.
- (b) Számítsuk ki az átlagos kódhosszt.
- (c) Hasonlítsuk össze a kód teljesítményét ugyanezen forrás Shannon-Fano kódolásával és Huffman kódolásával is  $f_{\rm s} = 160$ MHz mintavételi frekvencia mellett.

**A O A Y A P A P A P A SHOP** 

Megoldás.

(a)

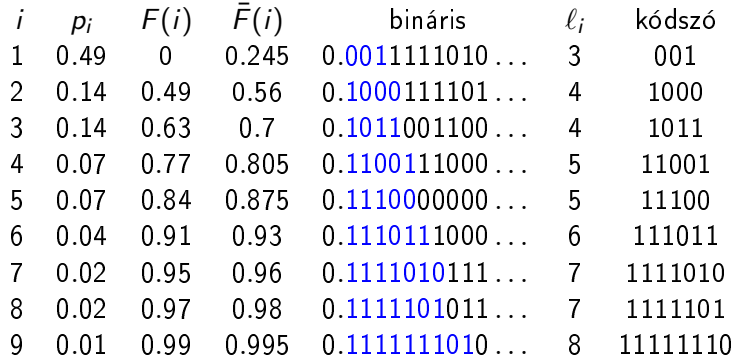

$$
\digamma(i) = \sum_{j=0}^{i-1} p_j, \quad \bar{\digamma}(i) = \digamma(i) + p_i/2, \quad \ell_i = \lceil \log_2(1/p_i) \rceil + 1
$$

K ロ ▶ K @ ▶ K 할 ▶ K 할 ▶ | 할 | 2000

(b) Az átlagos kódhossz

$$
L^{SFE} = 0.49 \cdot 3 + 0.14 \cdot 4 + 0.14 \cdot 4 + 0.07 \cdot 5 + 0.07 \cdot 5 +
$$
  
+ 0.04 \cdot 6 + 0.02 \cdot 7 + 0.02 \cdot 7 + 0.01 \cdot 8 = 3.89.

K ロ ▶ K @ ▶ K 할 ▶ K 할 ▶ | 할 | 2000

(b) Az átlagos kódhossz

 $L^{SFE} = 0.49 \cdot 3 + 0.14 \cdot 4 + 0.14 \cdot 4 + 0.07 \cdot 5 + 0.07 \cdot 5 +$  $+ 0.04 \cdot 6 + 0.02 \cdot 7 + 0.02 \cdot 7 + 0.01 \cdot 8 = 3.89.$ 

$$
L^{HUFF} = 2.33
$$
\n
$$
L^{SF} = 2.89
$$
\n
$$
\downarrow
$$
\n
$$
R_{HUFF} = 372.8Mbps
$$
\n
$$
R_{SF} = 462Mbps
$$
\n
$$
R_{SFE} = 622Mbps
$$

Emlékeztető: kódolás nélkül  $R = 640Mbps$ .

Konklúzió: az L átlagos kódhosszban elért kis javulás is sokat számít az adatsebességben!

**A DIA K PIA A BIA A BIA A Q A CA** 

# Összehasonlító elemzés

 $\mathbf{I}$ 

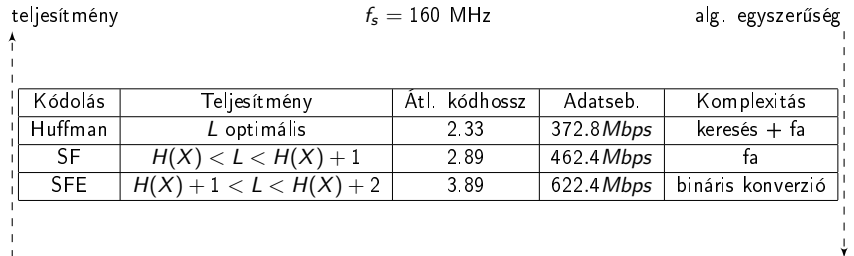

**メロトメ都トメミトメミト (ミ) の女々** 

Egy memóriamentes, id®ben homogén forrásnak a következ® az eloszlása:

$$
p_1=0.7, p_2=0.2, p_3=0.1.
$$

(a) Adjuk meg az elméleti alsó korlátot az átlagos kódhosszra.

(b) Számítsuk ki az átlagos kódhosszt Huffman kódolás esetén.

**KORK EX KEY KEY YOUR** 

(c) Mennyi az átlagos kódhossz, ha a forrást Shannon-Fano kódolással tömörítjük?

Egy memóriamentes, id®ben homogén forrásnak a következ® az eloszlása:

$$
p_1=0.7, p_2=0.2, p_3=0.1.
$$

(a) Adjuk meg az elméleti alsó korlátot az átlagos kódhosszra.

(b) Számítsuk ki az átlagos kódhosszt Huffman kódolás esetén.

**KORK EX KEY KEY YOUR** 

(c) Mennyi az átlagos kódhossz, ha a forrást Shannon-Fano kódolással tömörítjük?

Megoldás.

(a) 
$$
H(X) = \sum_{i=1}^{3} p_i \log_2(1/p_i) = 0.3598 + 0.464 + 0.3321 = 1.1559.
$$

K ロ ▶ K @ ▶ K 할 ▶ K 할 ▶ | 할 | X 9 Q @

Megoldás.

(a) 
$$
H(X) = \sum_{i=1}^{3} p_i \log_2(1/p_i) = 0.3598 + 0.464 + 0.3321 = 1.1559.
$$

(b)

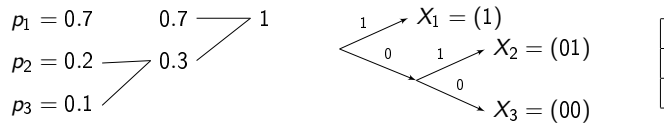

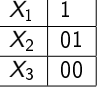

KEL KARIK KEL KEL KARIK

 $L_{HUFF} = 1 \cdot 0.7 + 2 \cdot 0.2 + 2 \cdot 0.1 = 1.3.$ 

Megoldás.

(a) 
$$
H(X) = \sum_{i=1}^{3} p_i \log_2(1/p_i) = 0.3598 + 0.464 + 0.3321 = 1.1559.
$$

(b)

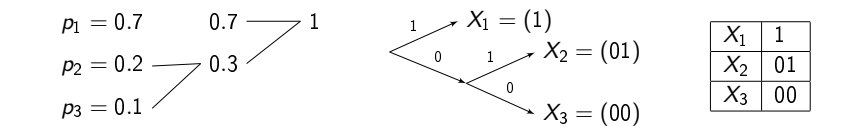

 $L_{HUFF} = 1 \cdot 0.7 + 2 \cdot 0.2 + 2 \cdot 0.1 = 1.3.$  $\left(\begin{smallmatrix} \text{c} \end{smallmatrix} \right)\, \mathsf{L}_{\textit{SF}} = \lceil \log_2(1/p_1) \rceil \cdot p_1 + \lceil \log_2(1/p_2) \rceil \cdot p_2 + \lceil \log_2(1/p_3) \rceil \cdot p_3 = 0$  $0.7 \cdot 1 + 0.2 \cdot 3 + 0.1 \cdot 4 = 1.7$ .

 $\mathbf{1} \oplus \mathbf{1} \oplus \mathbf{$ 

 $2990$